## SAP ABAP table ICLN DORE INC {Buildings and Participants}

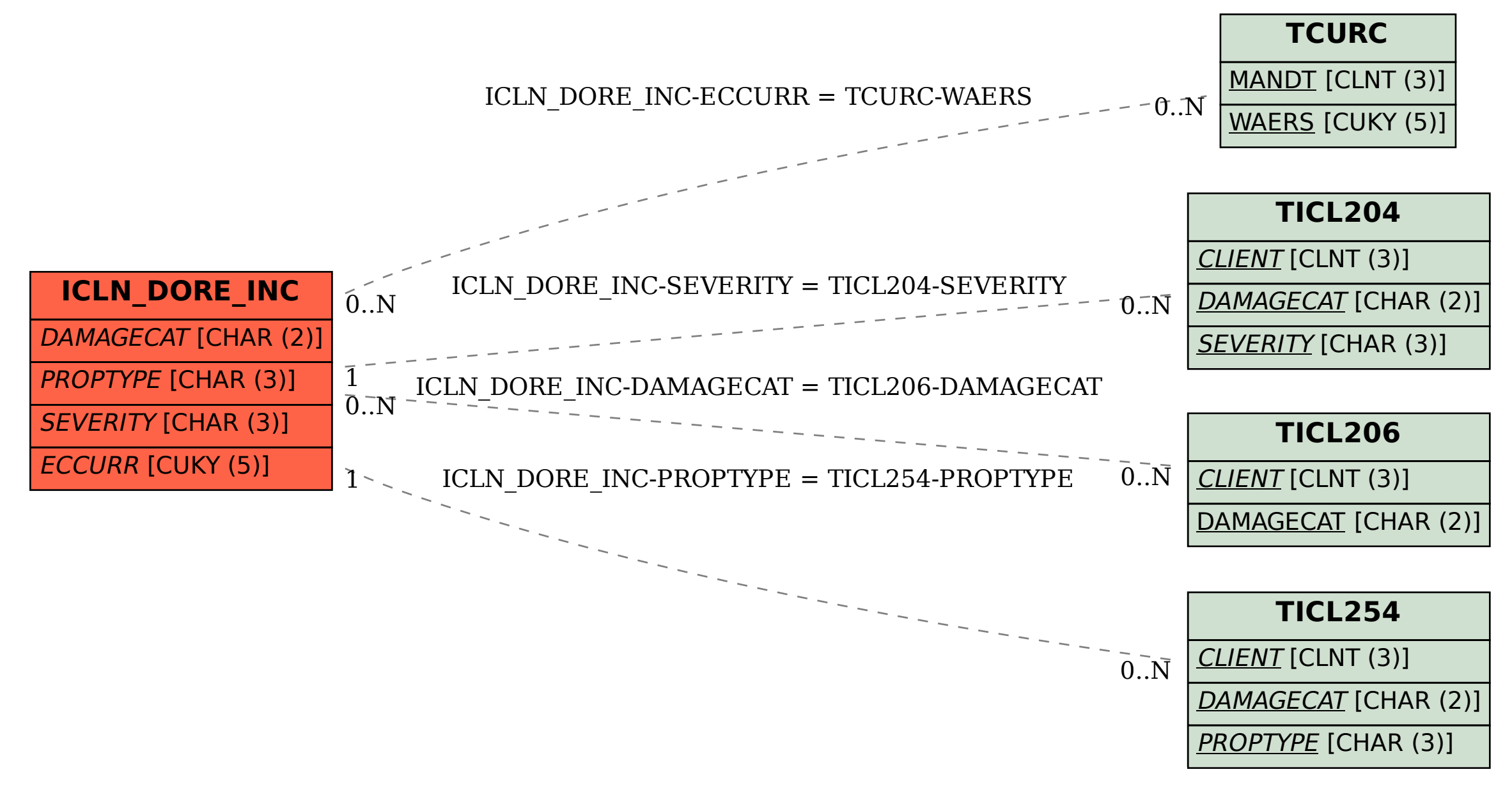